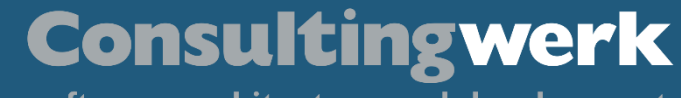

# **ABL Logging: From files to the Cloud**

# **A new and improved way of logging**

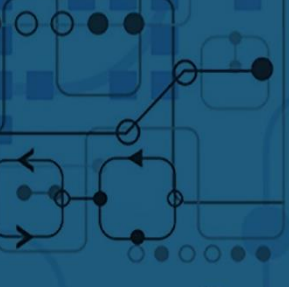

 $\mathbf{K}$ 

software architecture and development

# Consultingwerk software architecture and development

 $\circ \bullet \circ \circ \bullet \bullet$ 

 $\mathcal{P}(\mathcal{P}(\mathcal{P})\neq\mathcal{P}(\mathcal{P}))$  consulting  $\mathcal{P}(\mathcal{P})$  and  $\mathcal{P}(\mathcal{P})$  . All rights reserved. 2. All rights reserved. 2. All rights reserved. 2. All rights reserved. 2. All rights reserved. 2. All rights reserve

**Übersicht**

**Übersicht**

## **Consultingwerk**

software architecture and development

# **Daniel van Doorn**

- Senior Consultant
- Started developing Progress in 1997 with version 7.

 $\circ$   $\circ$   $\circ$   $\bullet$ 

- DevOps
	- Build & Deployment of OpenEdge applications

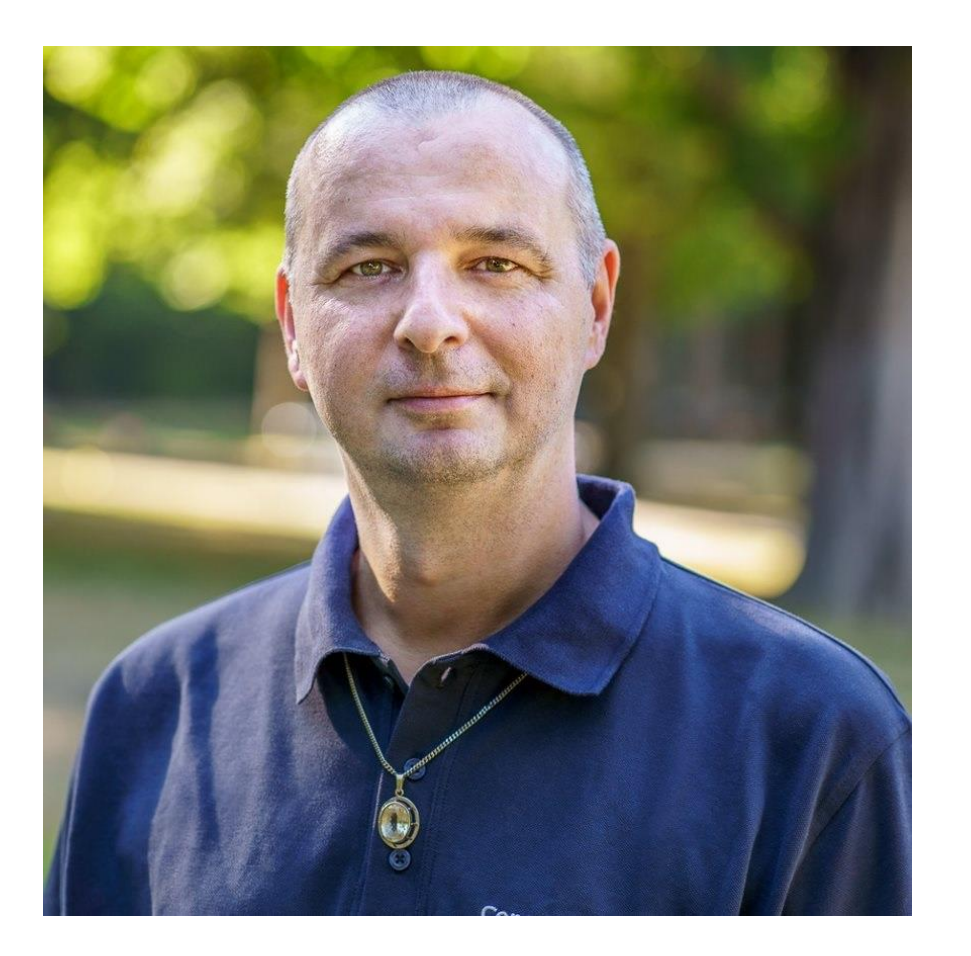

**Consultingwerk Software Services Ltd.**

- Independent IT consulting organization
- Focusing on **OpenEdge** and **related technology**
- Located in Cologne, Germany, subsidiaries in UK, USA and Romania
- Customers in Europe, North America, Australia and South Africa
- Vendor of developer tools and consulting services
- Specialized in GUI for .NET, Angular, OO, Software Architecture, Application Integration
- **Experts in OpenEdge Application Modernization**

**Übersicht**

## **Consultingwerk**

software architecture and development

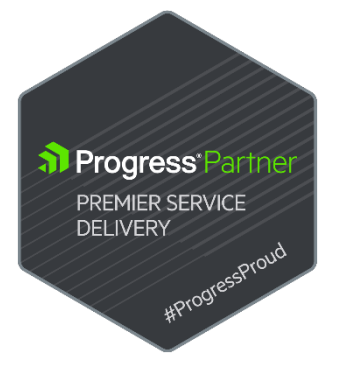

### **Consultingwerk Übersicht** software architecture and development

# **Services Portfolio, Progress Software**

- OpenEdge (ABL, Developer Tools, Database, PASOE, ...)
- Telerik DevCraft (.NET, Kendo UI, Angular, ...), Telerik Reporting
- OpenEdge UltraControls (Infragistics .NET)
- Telerik Sitefinity CMS (incl. integration with OpenEdge applications)
- Kinvey Plattform, NativeScript
- Corticon BRMS

▪ …

- Whatsup Gold infrastructure-, network- and application monitoring
- **Kemp Loadmaster**

software architecture and development

# **Services Portfolio, related products**

- Protop Database Monitoring
- Combit List & Label
- Web frameworks, e.g. Angular
- .NET

**Übersicht**

■ Java

▪ …

- ElasticSearch, Lucene
- Amazon AWS, Azure
- DevOps, Docker, Jenkins, ANT, Gradle, JIRA, ...

software architecture and development

# **Agenda**

**Übersicht**

- What is logging?
- Using the ABL logging component

 $\circ$   $\circ$   $\circ$   $\bullet$ 

- **EXPENDIMENT Implementation details**
- Customising & extending loggers

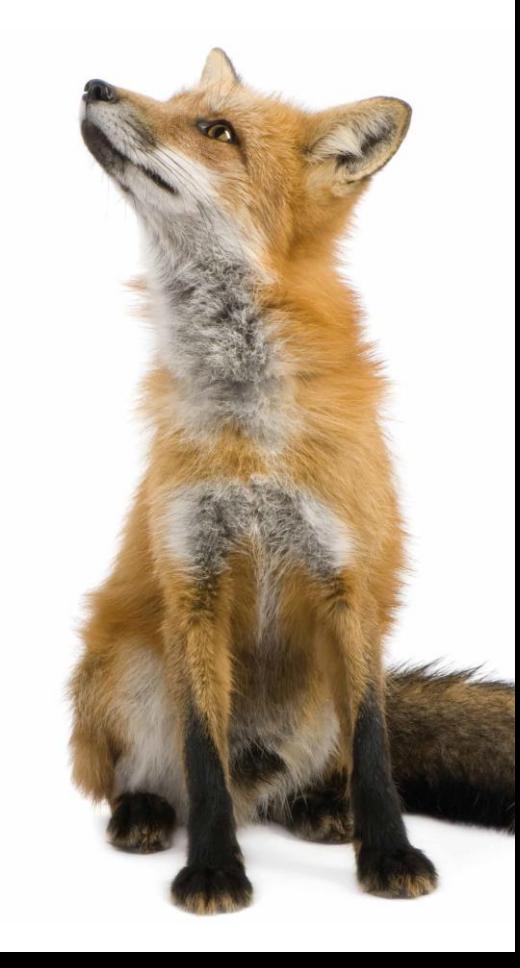

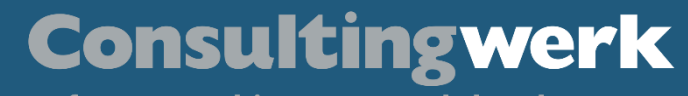

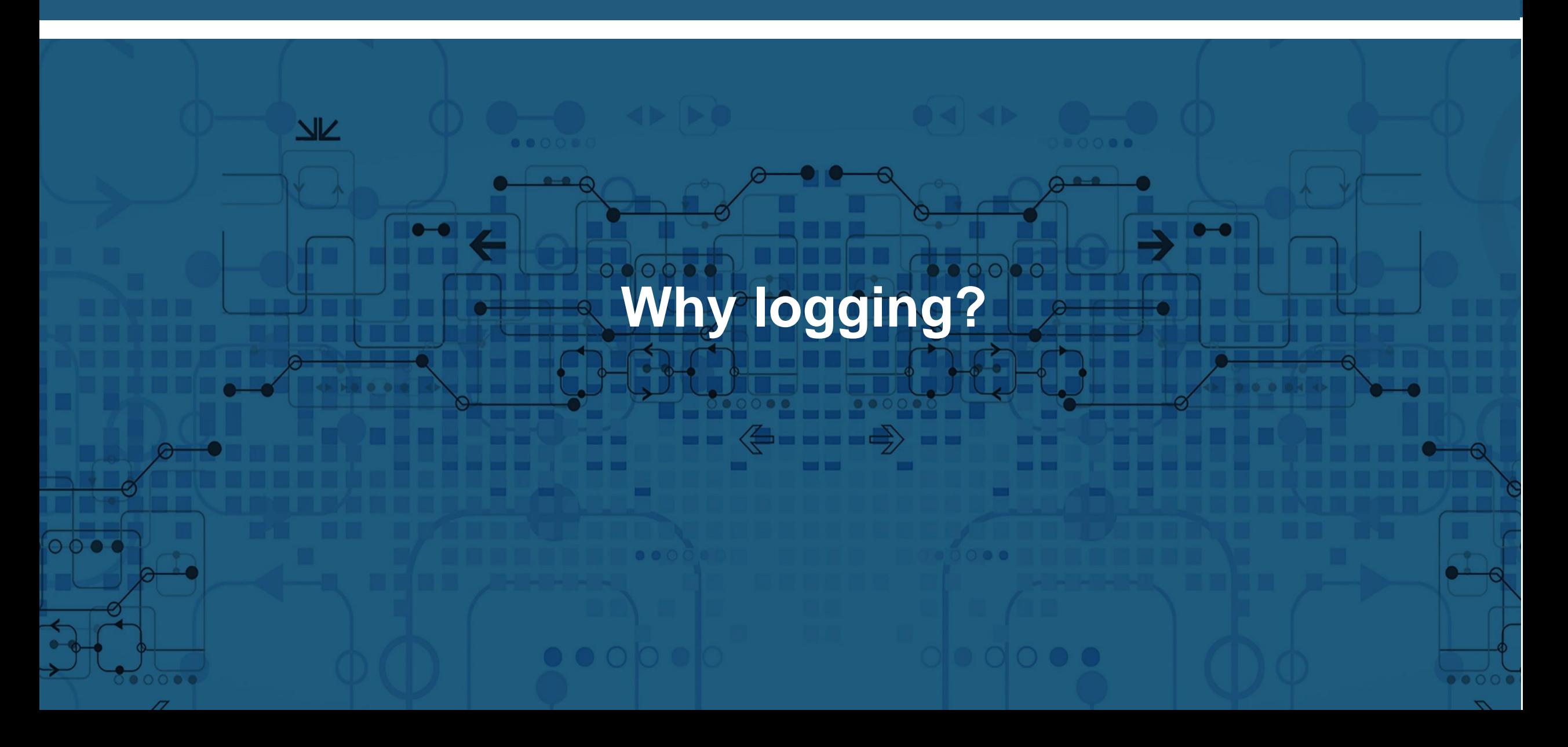

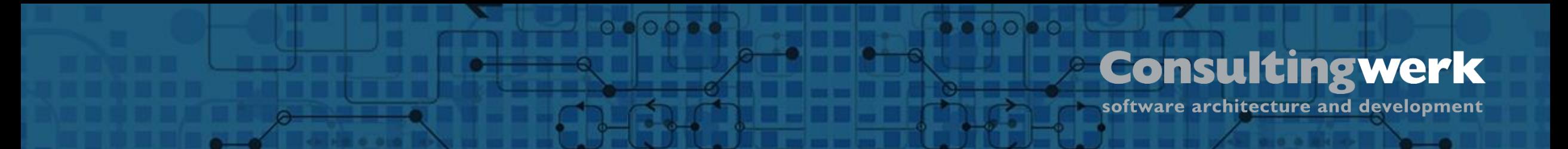

# **Why do we need logging?**

- 1. We need to know when things happened
	- Verification of software operation, tracible technical or business processes, etc.
- 2. We messed up
	- Maybe someone we depend on messed up

## Logging captures and records these things

software architecture and development

# **Logging requirements**

- **Sequential set of events** 
	- **Typically ordered by time**
	- May need to be immutable
- Log data tends to be shared, so a common format, like ASCII text, is advised

 $0.000$ 

■ Events are

**Übersicht**

- Issued by applications/code
- Recorded by another (sub) system / component
- Events include one or more pieces of
	- ➢ Data EMEA PUG started
	- ➢ Metadata INFO 2023-09-22T09:00:00.000+01:00 daniel.van.doorn

software architecture and development

# **In the beginning**

**Übersicht**

... there was PUT and MESSAGE

 $0.0000$ 

### Then came LOG-MANAGER in 10.0A

 $0.0$   $\bullet$   $\circ$ 

**LOG-MANAGER is pretty decent**

- The LOG-MANAGER is a built-in logging framework that's used by AppServers
- System / product-level stuff LOG-ENTRY-TYPES CryInfo, 4GLTrace, DynObjects.\*<br>LOGGING-LEVEL contracts of various potencies 1.n NUM-LOG-FILES, LOG-THRESHOLD

**Übersicht**

of various potencies 1..n<br>control log file rollover

- Applications can write to the log using ABL WRITE-MESSAGE('Log message','MYGROUP')
- LOG-MANAGER is a one-size-fits-all log (single file, file-only)
	- You can't depend on the log always *always* being there
	- You can't control the format of the output

https://documentation.progress.com/output/ua/OpenEdge\_latest/dvdbg/logging-in-openedge.html

# **Common logging infrastructure features**

- Logging config should not be the responsibility of the application developer
- OPS / DevOps should be able to "twiddle the knobs" in production / deployed environments
	- What kinds of messages are logged: errors, warnings, info etc
	- Where the messages go: files, /dev/null, db tables, ElasticStashKibanaSearch
- Writing log messages should be simple for devs
	- No IF LOG-MANAGER:LOGFILE <> ? THEN WRITE-MESSAGE()
- Low to no performance impact

© 2023 Consultingwerk Software Services Ltd. All rights reserved.

**Übersicht**

## **Consultingwerk**

software architecture and development

# **If not LOG-MANAGER then what?**

- In OE 11.7.0, Progress released a logging component, as a set of ABL classes in the OpenEdge.Logging namespace
	- Shipped in OpenEdge.Core.pl; always on PROPATH
- Modelled on SLF4J, a well-regarded and popular Java logging framework

**Übersicht**

The Simple Logging Facade for Java (SLF4J) serves as a simple facade or abstraction for various logging frameworks (e.g. java.util.logging, logback, log4j) allowing the end user to plug in the desired logging framework at *deployment* time.

<https://www.slf4j.org/>

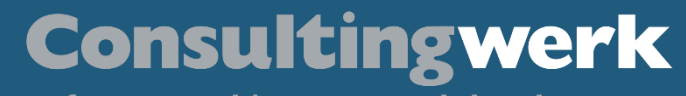

# **Using the OpenEdge.Logging component**

 $\langle\oplus \blacksquare \blacksquare \blacksquare \blacksquare \blacksquare \rangle$ 

© 2023 Consultingwerk Software Services Ltd. All rights reserved.

 $0000$ 

 $\overline{\mathsf{K}}$ 

 $\bullet$   $\circ$   $\circ$   $\bullet$   $\circ$ 

software architecture and development

# **Using an OpenEdge.Logging logger**

 $0.0000$ 

```
1. using OpenEdge.Logging.*.
2.
3. define variable Logger as ILogWriter no-undo.
4.
5. // Get a reference to a logger
6. assign Logger = LoggerBuilder:GetLogger("Demo.EMEAPUG.NL").
7. // now we write our messages ...
8. Logger: Info("EMEA PUG started").
9.
10. Logger:Warn(substitute("Webinar speaker &2 started at &1",
11. iso-date(now), get-db-client():user-id).
12.
```

```
13. // yak yak yak
14.
```
**Übersicht**

```
15. Logger:Trace("Webinar session end").
```
 $\bullet$   $\circ$   $\circ$   $\bullet$   $\circ$ 

**Using an OpenEdge.Logging logger**

 $000000$ 

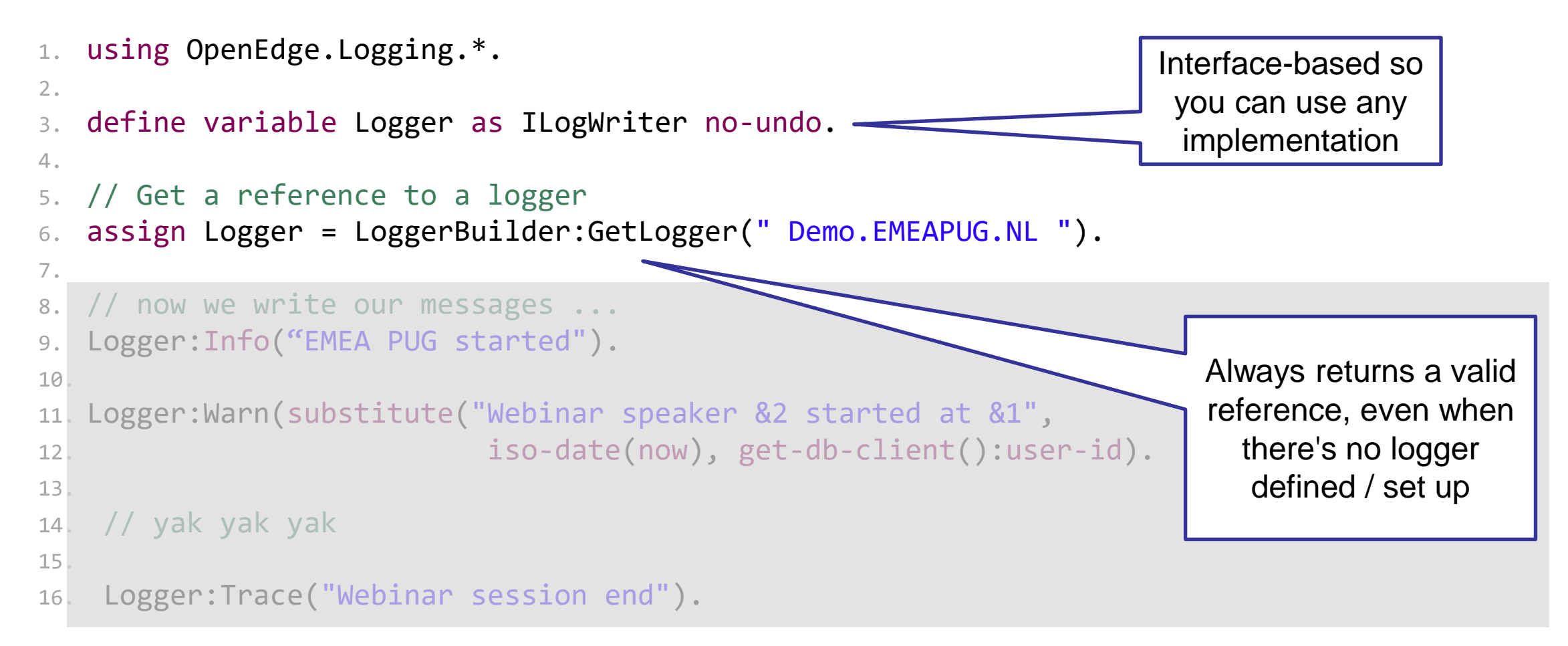

© 2023 Consultingwerk Software Services Ltd. All rights reserved.

**Übersicht**

 $\bullet$   $\circ$   $\circ$   $\bullet$   $\circ$ 

software architecture and development

# **Using an OpenEdge.Logging logger**

 $\circ \bullet \circ \circ \bullet \bullet$ 

```
using OpenEdge.Logging.*.
2.
3. define variable Logger as ILogWriter no-undo.
4.
5. // Get a reference to a logger
  assign Logger = LoggerBuilder:GetLogger("Demo.EMEAPUG.NL ").
7.
8. // now we write our messages ...
9. Logger:Info("EMEA PUG started").
10.
11. Logger:Warn(substitute("Webinar speaker &2 started at &1",
12. iso-date(now), get-db-client():user-id).
13.
14. // yak yak yak
15.
16. Logger:Trace("Webinar session end").
                                                                        Write message 
                                                                          data only
```
© 2023 Consultingwerk Software Services Ltd. All rights reserved.

**Übersicht**

 $\bullet\bullet\circ\circ\bullet\circ$ 

software architecture and development

# **Using an OpenEdge.Logging logger**

 $000000$ 

#### 1. using OpenEdge.Logging.\*.

**Übersicht**

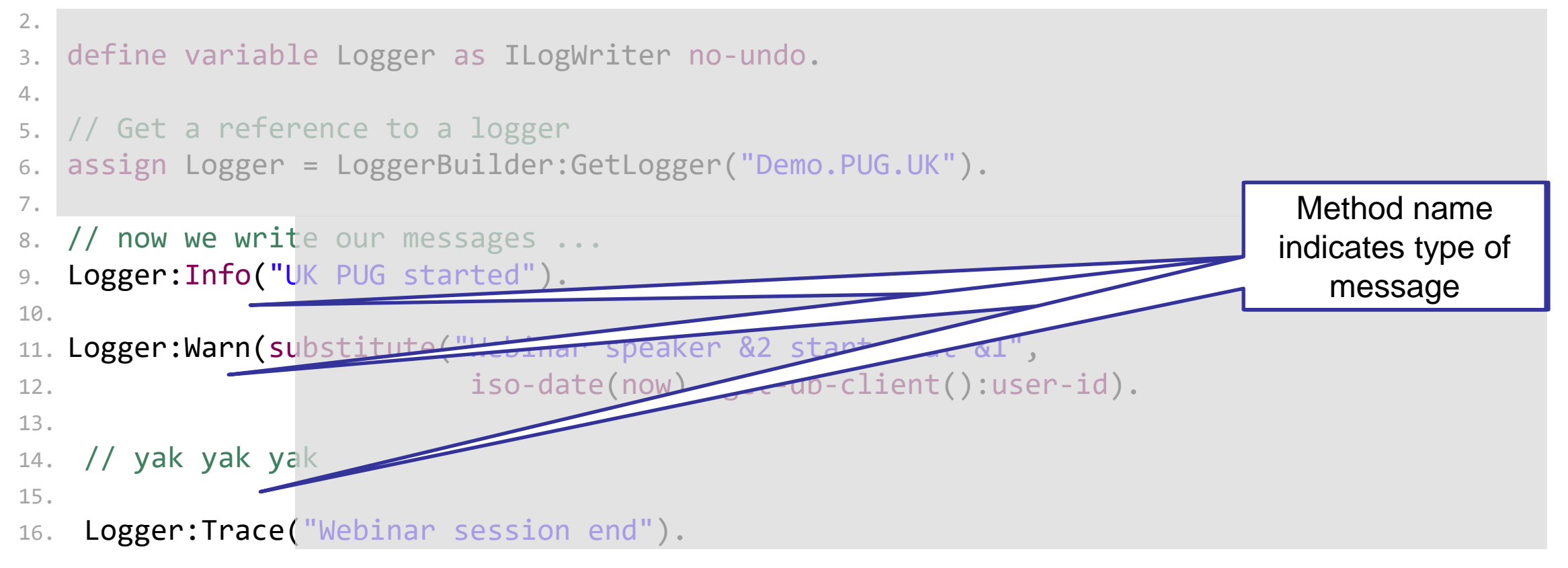

software architecture and development

# **Application Developer's API**

■ OpenEdge.Logging.ILogWriter is the logger itself

 $\circ$   $\circ$   $\circ$   $\circ$ 

- Consumes OpenEdge.Logging.LogMessage via named method
- $\blacksquare$  Has a name

**Übersicht**

- Specifies a logging level
- OpenEdge.Logging.ISupportLogging interface signals that a class supports logging via a Logger property (optional)

interface OpenEdge.Logging.ISupportLogging:

// A reference to the Logger in use by an implementer define public property Logger as OpenEdge.Logging.ILogWriter no-undo get. set.

#### end interface.

software architecture and development

# **Application Developer API: ILogWriter**

 $0.0009$ 

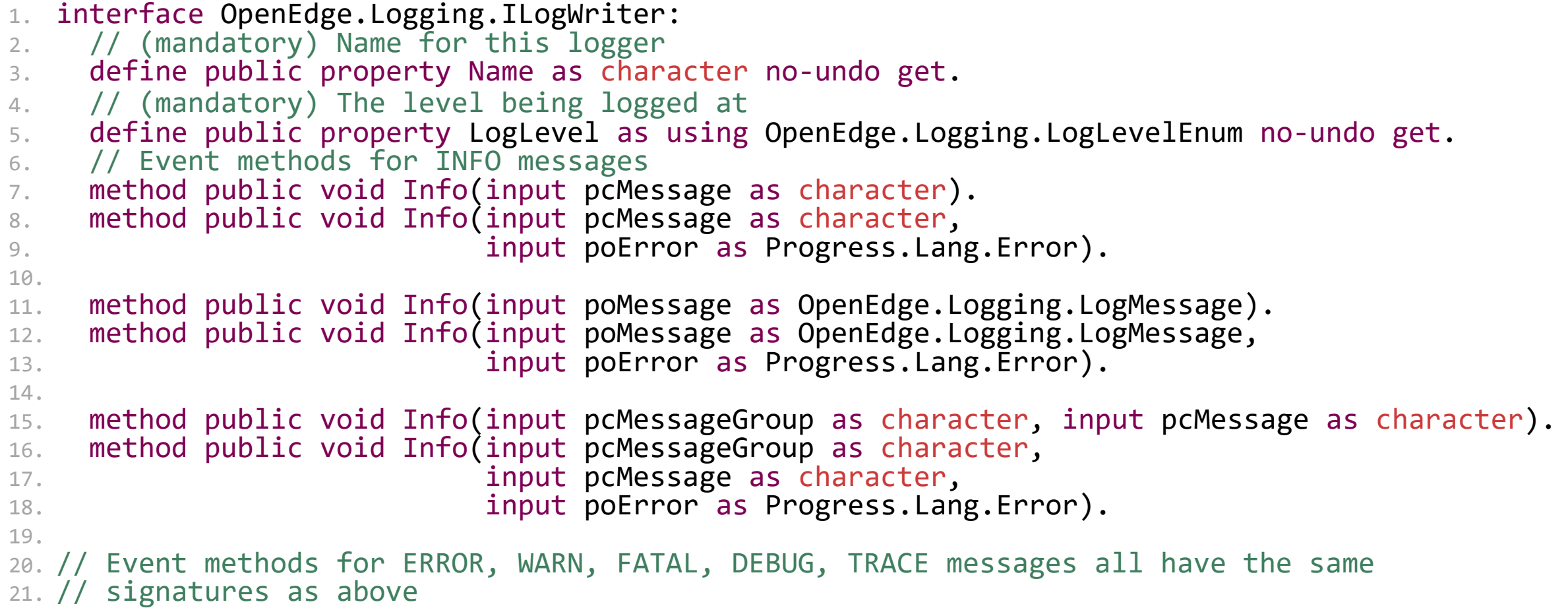

© 2023 Consultingwerk Software Services Ltd. All rights reserved.

**Übersicht**

 $\bullet$  0.0  $\bullet$  0

software architecture and development

# **Application Developer API: LogMessage**

 $0.0000$ 

- 1. class OpenEdge.Logging.LogMessage serializable:
- 2. /\* (mandatory) The group for this log message \*/
- 3. define public property GroupName as character no-undo get. private set.
- 4.
- $5.$  /\* (mandatory) The base text of the message. May contain substitution parameters 6. like &1 or {} \*/
- 7. define public property BaseText as character no-undo get. private set.
- 8.  $\mathcal{N}^*$  (mutable) The formatted message for writing to the logger target  $\mathcal{N}$ 9. define public property Message as character no-undo get. set.
- 10. /\* A set of tokens in the message text. Populated from the constructor.
- 11. A set to avoid any duplication. \*/
- 12. define public property Tokens as Progress.Collections.ISet<Token> no-undo 13. get.
- 14. private set.

**Übersicht**

software architecture and development

# **Getting a logger**

**Übersicht**

 $/*$  Get a reference to a logger  $*$ assign Logger = LoggerBuilder:GetLogger("Demo.PUG.UK").

Use LoggerBuilder:GetLogger(*<logger-name>*) factory method to get a logger

 $0.0001$ 

*<logger-name>* can be anything, by convention follows the "Named Hierarchy" pattern used by log4j and other logging frameworks; this dotted-name pattern works very will with OOABL type names since there's a natural hierarchy in class and package names; for example

OpenEdge.Net.ServerConnection.ClientSocket

The following algorithm is used to determine which logger configuration to use

- 1. Find an exact match to *logger-name* .
- 2. If not found, if the *logger-name* has at least one dot, chop off the last (right-most) dot-delimited entry and repeat step 1
	- a) Stop if a match is found or there are no more dot-delimited entries
- 3. If not found, repeat step 1 with the value of LoggerBuilder:DefaultLogger if set
- 4. If no logger is found at this point,
	- If the LOG-MANAGER is active, then build a logger based on it  $\triangle$
	- If not, use the OpenEdge. Logging. VoidLogger

Demo.PUG.UK.Talks

Demo.PUG.UK

Demo

<default>

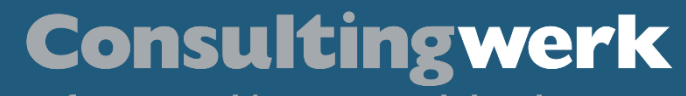

 $\mathcal{L}$ 

# **Implementation details**

© 2023 Consultingwerk Software Services Ltd. All rights reserved.

 $0000$ 

 $\overline{\mathbb{R}}$ 

# **LoggerBuilder:GetLogger(<logger-name>)**

OpenEdge.Logging.LoggerBuilder :GetLogger(*logger-name*) returns a logger instance

**Übersicht**

- *Logger-name* can be a string, handle or Progress.Lang.Class
- **This builds loggers from configurations** in a specific JSON file called logging.config
	- The config file is checked for changes when a logger is requested, and reloaded if needed
- Logger instances are cached by the **LoggerBuilder**

```
// logging.config
{
  "DEFAULT_LOGGER": "OpenEdge",
  "logger": {
    "OpenEdge": {
      "logLevel": "ERROR",
      "filters": [
        "ERROR_FORMAT",
        "BACK_WORDS_FORMAT",
        "FULL_TEXT_FORMAT",
        {
          "name": "NAMED_FILE_WRITER",
          "fileName": "${session.temp-dir}/one.log",
          "appendTo": true
        }
      ]
    }
  },
  "filter": {
    "BACK_WORDS_FILTER": 
                  "Example.Filters.ReverseWordsFormat"
  }
}
```
 $\bullet$   $\bullet$   $\circ$   $\bullet$   $\circ$ 

software architecture and development

# **Build a logger in code**

**Übersicht**

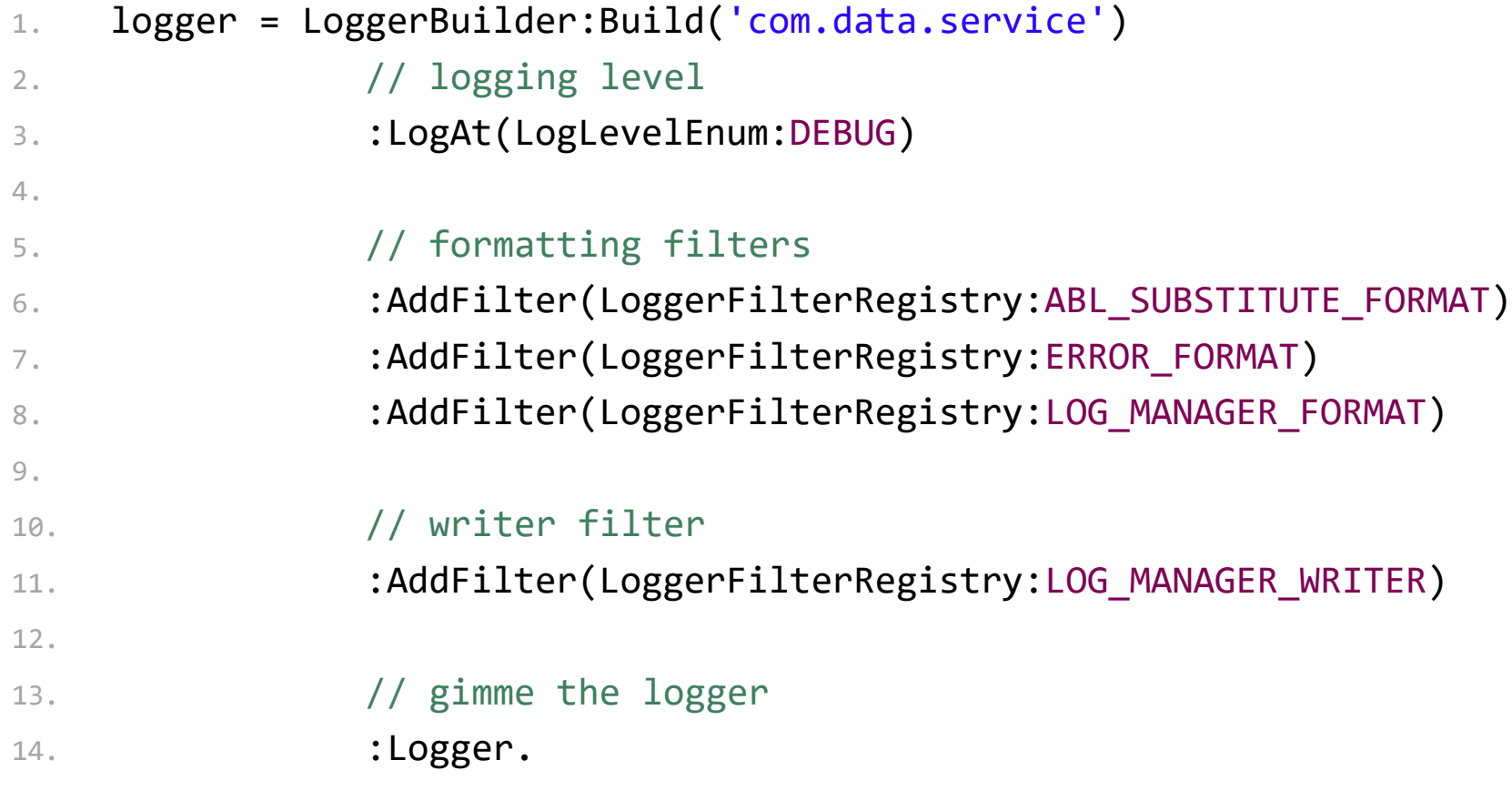

 $\circ \bullet \circ \circ \bullet \bullet$ 

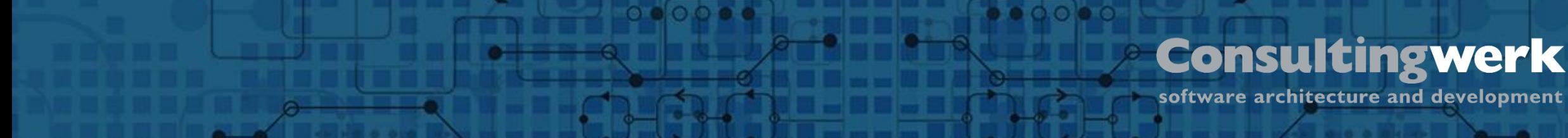

# **Default / shipped implementations**

## 1. The VOID / sink logger

- Does nothing except exist
- Default / fall-back logger (if we can't otherwise find or build a logger)
- 2. The filter-based logger
	- Passes an *event* down a chain of one or more filters
	- **Example 15 Filters format (transform) and** write log messages

OpenEdge.Logging.VoidLogger

OpenEdge.Logging.Logger

OpenEdge.Logging.ILoggerFilter

OpenEdge.Logging.LogEvent

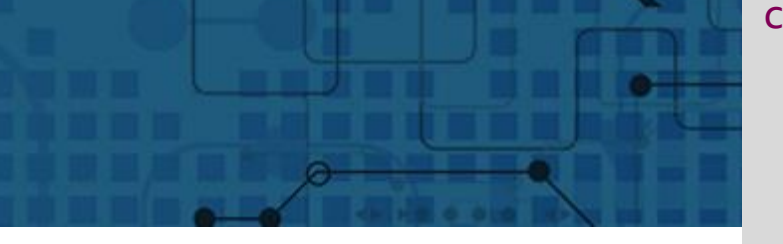

# **Log Event**

- 1. What level was the message logged at?
- 2. Who logged the message?
- 3. When was it logged?
- 4. Where was it logged?
- 5. Is there an associated error?

class OpenEdge.Logging.LogEvent serializable: // The logger that initiated this event define public property Logger as ILogWriter no-undo get. set. // The name of the logger define public property LoggerName as character no-undo get. set.

// The level of this event define public property LogLevel as LogLevelEnum no-undo get.

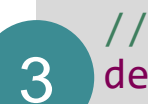

1

// The more-or-less exact time when the log event occurred define public property TimeStamp as datetime-tz no-undo get.

// The log message define public property Message as LogMessage no-undo get.

// An error to log define public property Error as Progress.Lang.Error no-undo get. 5

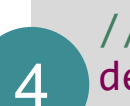

// The current stack trace, of where the LOG event occurred. define public property CallStack as character extent no-undo get.

// The user logging this event

define public property LoggedBy as handle no-undo get. set. 2

// The short-name of the logger logging this event. define public property LoggerShortName as character no-undo get.set. // The short-name-format of the logger logging this event define public property ShortNameFormat as character no-undo get.set.

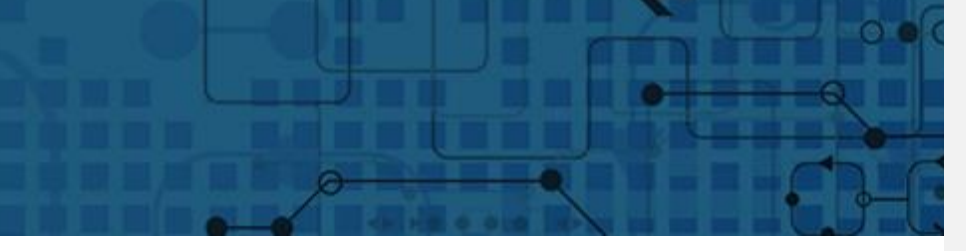

## **Filters**

interface OpenEdge.Logging.Filter.ILoggerFilter:

/\*\* Performs implementation-specific filtering for a logger type @param LogEvent The log event to filter. \*/ method public void ExecuteFilter(poEvent as LogEvent).

end interface.

## A log event is passed into a set of filters, *in order of definition*

#### OpenEdge.Logging.Format.

ABLSubstituteFormat AnonymizedTokenFormat ErrorFormat FullTextFormat LogManagerFormat MDCTokenFormat ResolvedTokenFormat StackWriterFormat TokenContextFormat

#### OpenEdge.Logging.Writer.

**JsonLogWriter** LogManagerWriter MessageStatementWriter NamedFileWriter VoidWriter

## **Formatting filter: FullTextFormat**

#### class OpenEdge.Logging.Format.FullTextFormat implements ILoggerFilter, ISupportFormatting:

 $\circ$   $\circ$   $\circ$   $\bullet$ 

/\* Format for the logger name. See the OpenEdge.Core.Util.TokenResolver class for more \*/ define public property Format as character initial '1K':u no-undo get. set.

method public void ExecuteFilter( input poEvent as LogEvent ):

define variable messageGroup as character no-undo.

// Avoid recalculating this on each call

if this-object:Format eq poEvent:ShortNameFormat or this-object:Format eq '' then

assign messageGroup = poEvent:LoggerShortName.

else

**Übersicht**

assign messageGroup = TokenResolver:ResolveName(this-object:Format, poEvent:LoggerName).

assign poEvent:Message:Message = substitute( $\sqrt{81}$  &2 &3: &4':U,

 $/$ \*1\*/ iso-date(poEvent:TimeStamp),

 $0.000$ 

/\*2\*/ messageGroup,

/\*3\*/ string(poEvent:LogLevel),

/\*4\*/ poEvent:Message:Message).

end method.

end class.

 $\bullet$   $\circ$   $\circ$   $\bullet$   $\circ$ 

software architecture and development

# **Writing filter: NamedFileWriter**

**Übersicht**

```
method public void ExecuteFilter(input poEvent as LogEvent):
   if not mLogFile:FolderExists and not mLogFile:CreateFolder() then
     undo, throw new AppError(substitute('Unable to create folder &1', mLogFile:Folder), 0).
   // can we write to the file?
   if not mLogFile:CanWriteToFile() then
        undo, throw new AppError(substitute('Unable to write to log &1', mLogFile:Name), 0).
   // We use a MEMPTR to preserve trailing blanks etc, that are removed by the PUT UNFORMATTED
    assign msgLen = length(poEvent:Message:Message, 'raw':u) + 1.
    set-size(mData) = msgLen.
```
 $\circ \bullet \circ \circ \bullet \bullet$ 

```
put-string(mData, 1, msgLen) = poEvent:Message:Message + StringConstant:LF.
```

```
output stream sFileOutput to value(this-object:FileName) append.
    export stream sFileOutput mData.
output stream sFileOutput close.
```

```
finally:
         if not msglen eq \theta then set-size(mData) = \theta.
    end finally.
end method.
```

```
© 2023 Consultingwerk Software Services Ltd. All rights reserved.
```
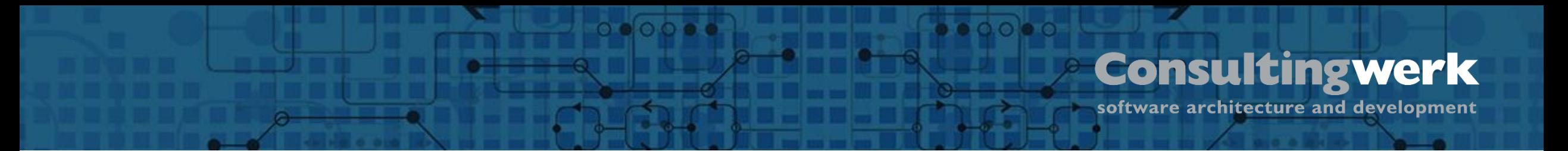

## **Token-based formatters**

Tokens are variables in the log message (and log file names) **\${<token>}**

where

```
token = group [''." arg]group = "session" / "env" / "guid" / "t[ime]"
            / "web" / "ver[sion] " / "cp"
            / "req[uest]" / "name" / "err"
            / "msg" / "mdc"
```
Various tokens resolved by OpenEdge.Core.Util.TokenResolver Custom / application token resolution supported via PUB/SUB

software architecture and development

■ [https://github.com/consultingwerk/ADE-](https://github.com/consultingwerk/ADE-Sourcecode/blob/OpenEdge_12_2_LTS/src/corelib/OpenEdge/Core/Util/TokenResolver.cls)[Sourcecode/blob/OpenEdge\\_12\\_2\\_LTS/src/corelib/OpenEdge/Core/Uti](https://github.com/consultingwerk/ADE-Sourcecode/blob/OpenEdge_12_2_LTS/src/corelib/OpenEdge/Core/Util/TokenResolver.cls) [l/TokenResolver.cls](https://github.com/consultingwerk/ADE-Sourcecode/blob/OpenEdge_12_2_LTS/src/corelib/OpenEdge/Core/Util/TokenResolver.cls)

 $\circ$   $\circ$   $\circ$   $\circ$ 

▪ https://github.com/consultingwerk/ADE-Sourcecode/blob/master/src/netlib/OpenEdge/Web/Logging/WebRequ estTokenResolver.cls

/\* Event <mark>publish</mark>ed after a token is resolved by this resolver. Allows a listener to override the value \*/<br>define static public event TokenResolved signature void (input pSender as Progress.Lang.Object,  $\blacksquare$  It is possible to contain the create your own tokens. The create your own tokens.

© 2023 Consultingwerk Software Services Ltd. All rights reserved.

**Übersicht**

 $\bullet \bullet \circ \circ \bullet \circ$ 

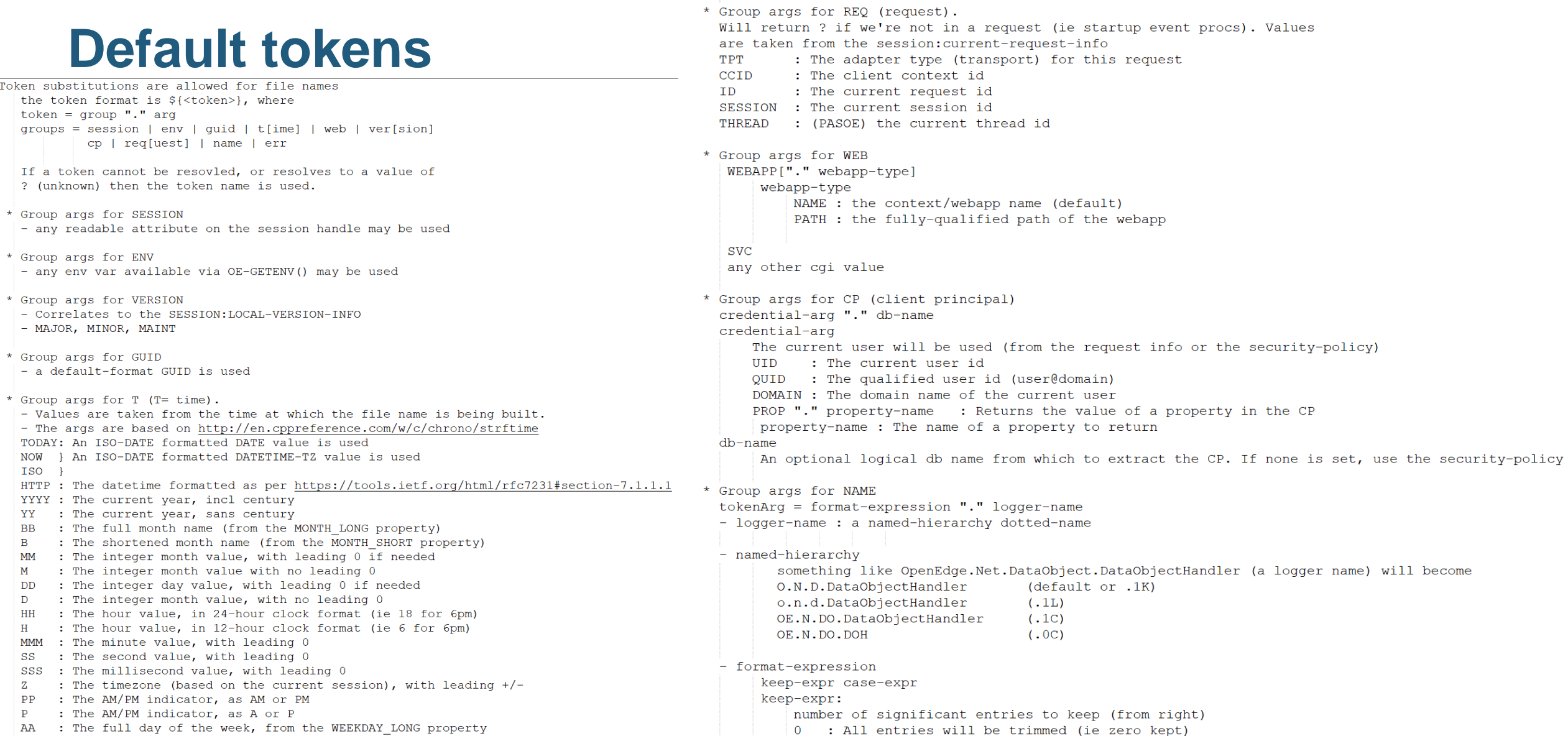

 $\circ \bullet \circ \circ \bullet \bullet$ 

**Übersicht**

 $\bullet \bullet \circ \circ \bullet \circ$ 

## **Webhandler tokens**

**Übersicht**

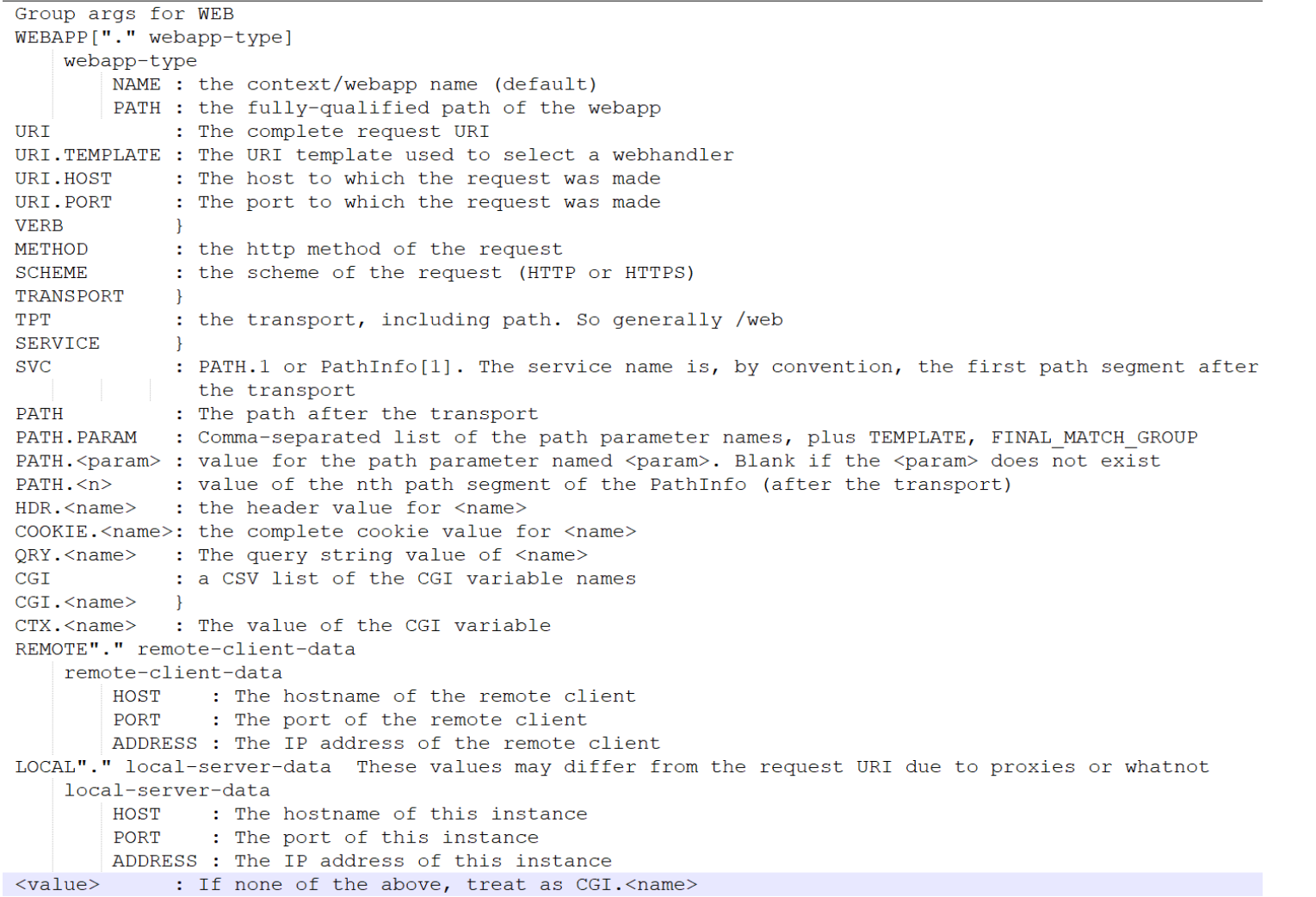

 $\circ \bullet \circ \circ \bullet \bullet$ 

 $\bullet\bullet\circ\circ\bullet\circ$ 

software architecture and development

## **Tokens in messages**

**Übersicht**

```
1. using OpenEdge.Logging.*.
2.
3. define variable Logger as ILogWriter no-undo.
4.
5. // Get a reference to a logger
6. assign Logger = LoggerBuilder:GetLogger("Demo.PUG.UK").
7.
8. // now we write our messages ...
9. Logger:Info("UK PUG started").
10.
11. Logger:Warn(substitute("Webinar speaker &2 started at &1",
12. iso-date(now), get-db-client():user-id).
```
 $\circ \bullet \circ \circ \bullet \bullet$ 

13. Logger:Warn(substitute("Webinar speaker \${cp.uid} started at \${t.now}").

```
14. // yak yak yak
14. The same yarm yarm and the session end").<br>15. Logger:Trace("Webinar session end"). Uses SECURITY-
```
POLICY:GET-CLIENT()

 $\bullet$   $\circ$   $\circ$   $\bullet$   $\circ$ 

software architecture and development

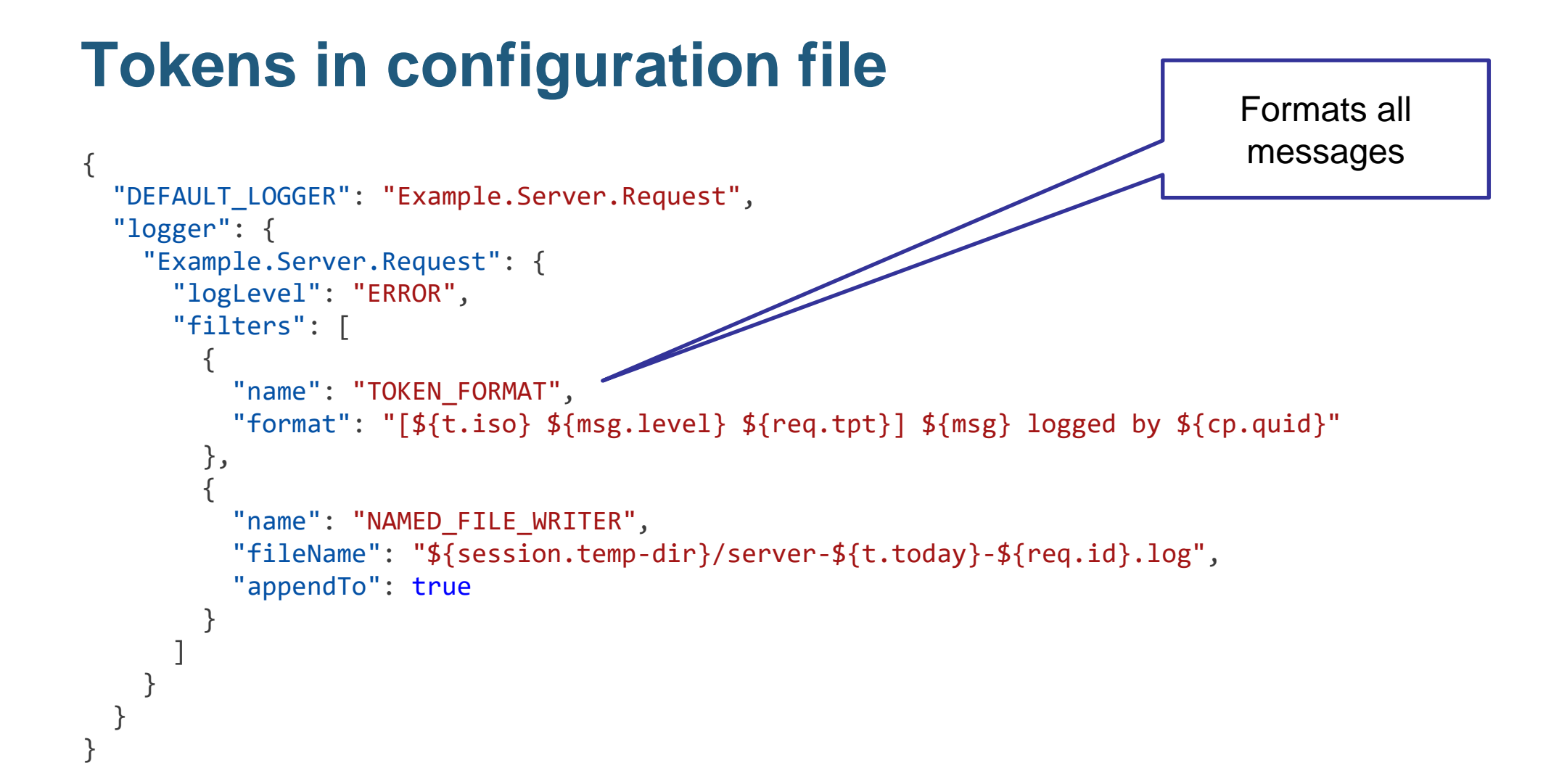

 $\circ$   $\circ$   $\circ$   $\circ$   $\circ$ 

© 2023 Consultingwerk Software Services Ltd. All rights reserved.

**Übersicht**

# **Mapped Diagnostic Context (MDC)**

 $0.000$ 

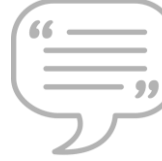

**Übersicht**

"Mapped Diagnostic Context" is essentially a map maintained by the logging framework where the application code provides key-value pairs which can then be inserted by the logging framework in log messages <https://www.slf4j.org/manual.html>

- 1. Add \${mdc.<mdc-key>} tokens to messages
- 2. Set values for MDC keys in code

// Set MDC key values somewhere in the application code OpenEdge.Logging.MDC:Put('myName', 'Michael Caine').

```
// Write log message with MDC tokens
logger:Info('My name is ${mdc.myName} ').
```

```
My name is Michael Caine
```
software architecture and development

# **Data anonymisation**

**Übersicht**

- GDPR et al don't like private data being made public
- The ANON FORMAT filter one-way hashes *token values* in messages

 $\circ$   $\circ$   $\circ$ 

■ The anonymised output follows the C crypt format as per [https://en.wikipedia.org/wiki/Crypt\\_\(C\)](https://en.wikipedia.org/wiki/Crypt_(C))

## **\$<id>\$<salt>\$<b64-hash>**

The <id> value represents the hashing algorithm, and is one of MD5, SHA-1, **SHA-256**, SHA-512

The default <salt> value is a base64-encoded UUID generated by the AVM

■ Default tokens to anonymise are CP.UID CP.QUID

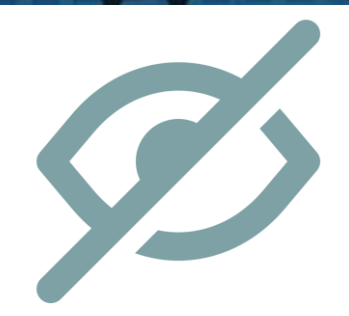

software architecture and development

## **Data anonymisation**

**Übersicht**

```
{ "logger": {
    "Example.Custom": {
      "filters": [
        {
          "name": "ANON_FORMAT",
          "tokensToAnon": "mdc.myName",
          "hashAlgo": "SHA-512"
} ] } } }
```
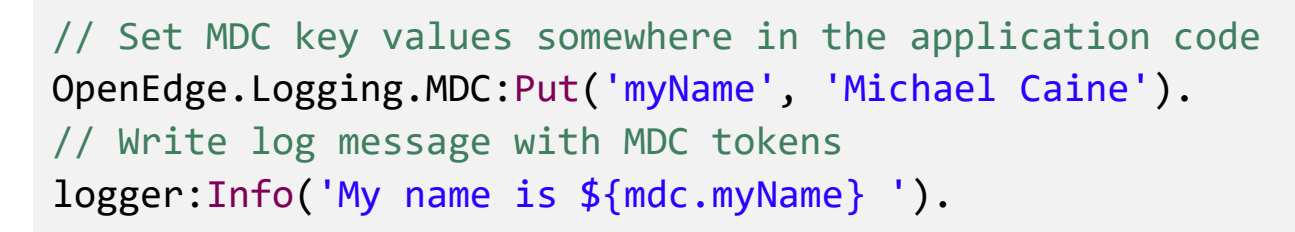

My name is **\$6\$jO4MxS3PE5NOFI0VBIW/Tg\$8l8LeypBlbzBhbER+I+UC6dyD7wwZRpmcskR/UW/Q1a5675FM3htnhVT5eeB3uFmutURB i+0siOjjAjuP7rFhA==**

 $\circ$   $\circ$   $\circ$   $\bullet$ 

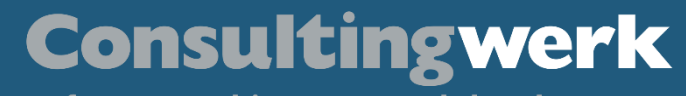

 $\sigma$ 

# **Customising loggers**

© 2023 Consultingwerk Software Services Ltd. All rights reserved.

**NK** 

 $\bullet$   $\circ$   $\circ$   $\bullet$   $\circ$ 

software architecture and development

# **Adding your own filters**

**Übersicht**

```
{ "logger": {
    "Example.Custom": {
      "filters": [
        { "name": "TRANSLATION_FILTER",
          "toLang": "af",
          "serviceURI": "https://api.cognitive.microsofttranslator.com/translate?api-version=3.0",
        },
        "REVERSED_WORDS_FILTER",
        { "name": "ELASTIC_SEARCH_WRITER",
          "serviceURI": "http://localhost:9200"}
  ] } },
  "filter": {
    "REVERSED_WORDS_FILTER": "Example.Filters.ReverseWordsFormat",
    "TRANSLATION_FILTER": {
      "type": "Example.Filters.TranslatedMessageFormat",
      "builder": "Example.Builders.TranslatedMessageFormatBuilder"
    },
    "ELASTIC_SEARCH_WRITER": {
      "type": "Example.Filters.ElasticSearchWriter",
      "builder": "Example.Builders.ElasticSearchWriterBuilder"
} } }
```
 $\circ$ eooe

#### $\circ$   $\circ$   $\circ$   $\bullet$  $\bullet$  0.0  $\bullet$  0 **Consultingwerk Übersicht** software architecture and development

# **Adding your own filters**

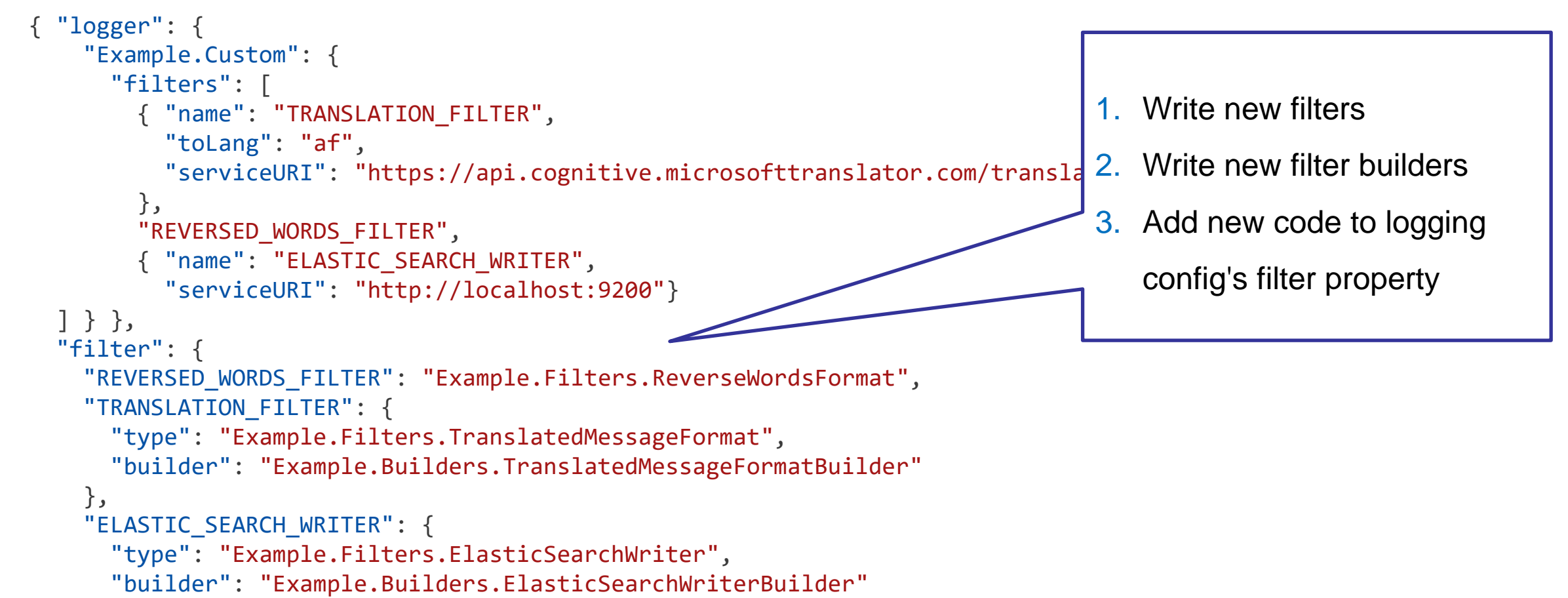

© 2023 Consultingwerk Software Services Ltd. All rights reserved.

} } }

 $\bullet$   $\bullet$   $\circ$   $\bullet$   $\circ$ 

software architecture and development

# **Adding your own filters**

**Übersicht**

```
{ "logger": {
    "Example.Custom": {
      "filters": [
        { "name": "TRANSLATION_FILTER",
          "toLang": "af",
          "serviceURI": "https://api.cognitive.microsofttranslator.com/translate?api-version=3.0",
        },
        "REVERSED_WORDS_FILTER",
        { "name": "ELASTIC_SEARCH_WRITER",
          "serviceURI": "http://localhost:9200"}
  ] } },
  "filter": {
    "REVERSED_WORDS_FILTER": "Example.Filters.ReverseWordsFormat",
    "TRANSLATION_FILTER": {
      "type": "Example.Filters.TranslatedMessageFormat",
      "builder": "Example.Builders.TranslatedMessageFormatBuilder"
    },
    "ELASTIC_SEARCH_WRITER": {
      "type": "Example.Filters.ElasticSearchWriter",
      "builder": "Example.Builders.ElasticSearchWriterBuilder"
} } }
```
 $\circ$   $\circ$   $\circ$   $\circ$   $\circ$ 

 $\bullet$   $\circ$   $\circ$   $\bullet$   $\circ$ 

software architecture and development

# **Adding your own filters**

**Übersicht**

```
{ "logger": {
    "Example.Custom": {
      "filters": [
        { "name": "TRANSLATION_FILTER",
          "toLang": "af",
          "serviceURI": "https://api.cognitive.microsofttranslator.com/translate?api-version=3.0",
        },
        "REVERSED_WORDS_FILTER",
        { "name": "ELASTIC_SEARCH_WRITER",
          "serviceURI": "http://localhost:9200"}
  ] } },
  "filter": {
    "REVERSED_WORDS_FILTER": "Example.Filters.ReverseWordsFormat",
    "TRANSLATION_FILTER": {
      "type": "Example.Filters.TranslatedMessageFormat",
      "builder": "Example.Builders.TranslatedMessageFormatBuilder"
    },
    "ELASTIC_SEARCH_WRITER": {
      "type": "Example.Filters.ElasticSearchWriter",
      "builder": "Example.Builders.ElasticSearchWriterBuilder"
} } }
```
 $\circ \bullet \circ \circ \bullet$ 

software architecture and development

# **Adding your own logger**

**Übersicht**

- The LoggerBuilder has a plug-in design to create logger instances
	- Based on the same named-hierarchy

class Example.Builders.TranslationLoggerBuilder inherits LoggerBuilder:

```
/* Constructs the actual logger instance 
   @return ILogWriter A new logger */
method override protected ILogWriter GetLoggerInstance():
    define variable filterList as ILoggerFilter extent 2 no-undo.
```

```
/* Let's say we only want translation for this group of loggers */filterList[1] = new TranslatedMessageFormat().
filterList[2] = new NamedFileWriter(session:temp-dir + 'translations-only.log', true).
```
return new Logger(this-object:LoggerType, LogLevelEnum:Trace, filterList). end method. end class.

OpenEdge.Logging.LoggerBuilder:Registry:Put('Translate', get-class(TranslationLoggerBuilder)).

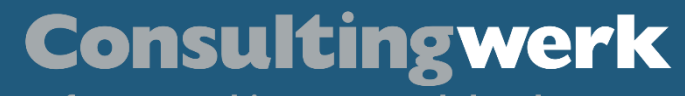

# **So, where is that cloud that you promised us?**

<======<del>=</del>>

© 2023 Consultingwerk Software Services Ltd. All rights reserved.

 $0000$ 

 $\overline{\mathsf{K}}$ 

software architecture and development

# **Elastic Search Writer**

**Übersicht**

```
{ "logger": {
    "Example.Custom": {
      "filters": [
        { "name": "TRANSLATION_FILTER",
          "toLang": "af",
          "serviceURI": "https://api.cognitive.microsofttranslator.com/translate?api-version=3.0",
        },
        "REVERSED_WORDS_FILTER",
        { "name": "ELASTIC_SEARCH_WRITER",
          "serviceURI": "http://localhost:9200"}
  ] } },
  "filter": {
    "REVERSED_WORDS_FILTER": "Example.Filters.ReverseWordsFormat",
    "TRANSLATION_FILTER": {
      "type": "Example.Filters.TranslatedMessageFormat",
      "builder": "Example.Builders.TranslatedMessageFormatBuilder"
    },
    "ELASTIC_SEARCH_WRITER": {
      "type": "Example.Filters.ElasticSearchWriter",
      "builder": "Example.Builders.ElasticSearchWriterBuilder"
} } }
```
 $\circ \bullet \circ \bullet \bullet$ 

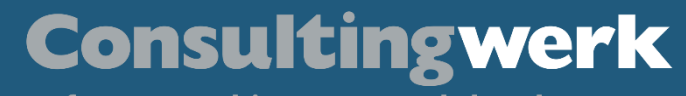

 $\sigma$ 

# **Troubleshooting**

© 2023 Consultingwerk Software Services Ltd. All rights reserved.

 $0000$ 

**NK** 

### **Consultingwerk Übersicht** software architecture and development

# **Troubleshooting**

■ Generally, loggers should never throw errors. Ever. ... which makes finding out what failed hard

So you still *always* get a valid object

- **If the logger builder throws an error, the void logger is used** 
	- **E** Frors written to either the LOG-MANAGER / Agent log or SESSION:TEMP-DIR/loggerbuilder.log
- $\blacksquare$  If any one filter throws an error, the filter chain breaks

#### $0.0001$ **Consultingwerk Übersicht** software architecture and development

# **Fin**

- Modern logging separates writing and recording of messages
	- Separation of concerns (between admins & devs)
	- No need to change application code to record more or less log data
- The OpenEdge. Logging component helps with
	- Easy API
	- Simple extension and customization
	- In the box since OE 11.7.0

# **Übersicht Daniel.van.Doorn@consultingwerk.com**

 $\bullet \bullet \circ \circ \bullet \circ$ 

software architecture and development

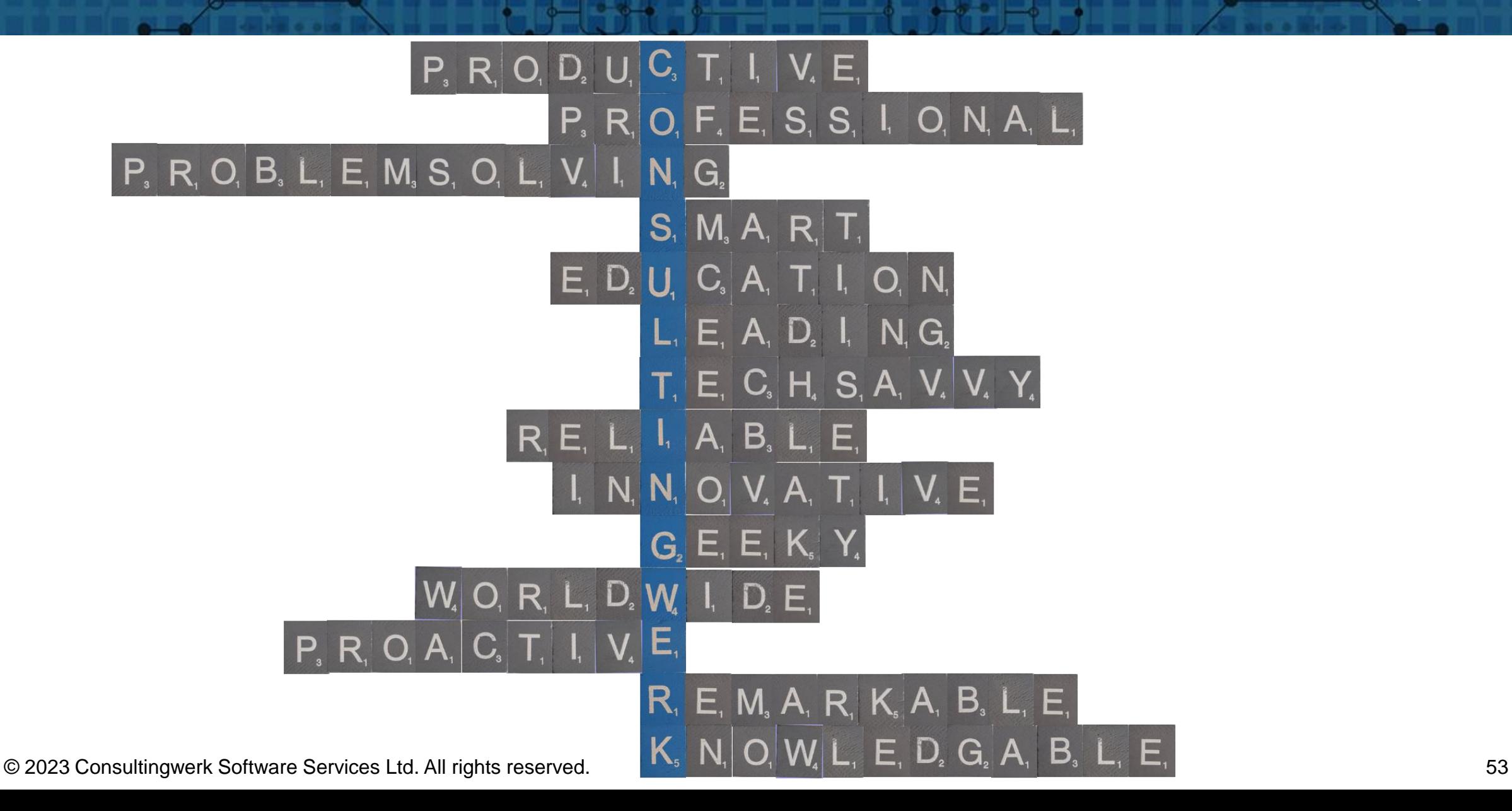

 $\circ \bullet \circ \circ \bullet \bullet$ 

**Übersicht**